# OpenMP Programming Workshop @LRZ

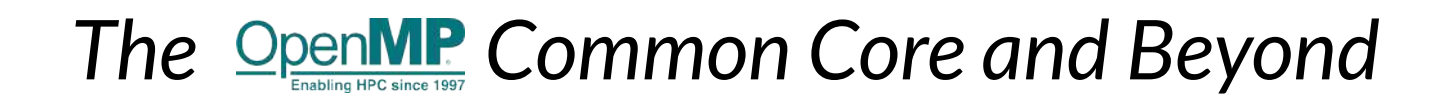

**Manuel Arenaz | February 11-13, 2020**

©Appentra Solutions S.L.

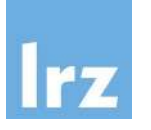

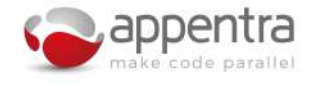

### Agenda

**COL** 

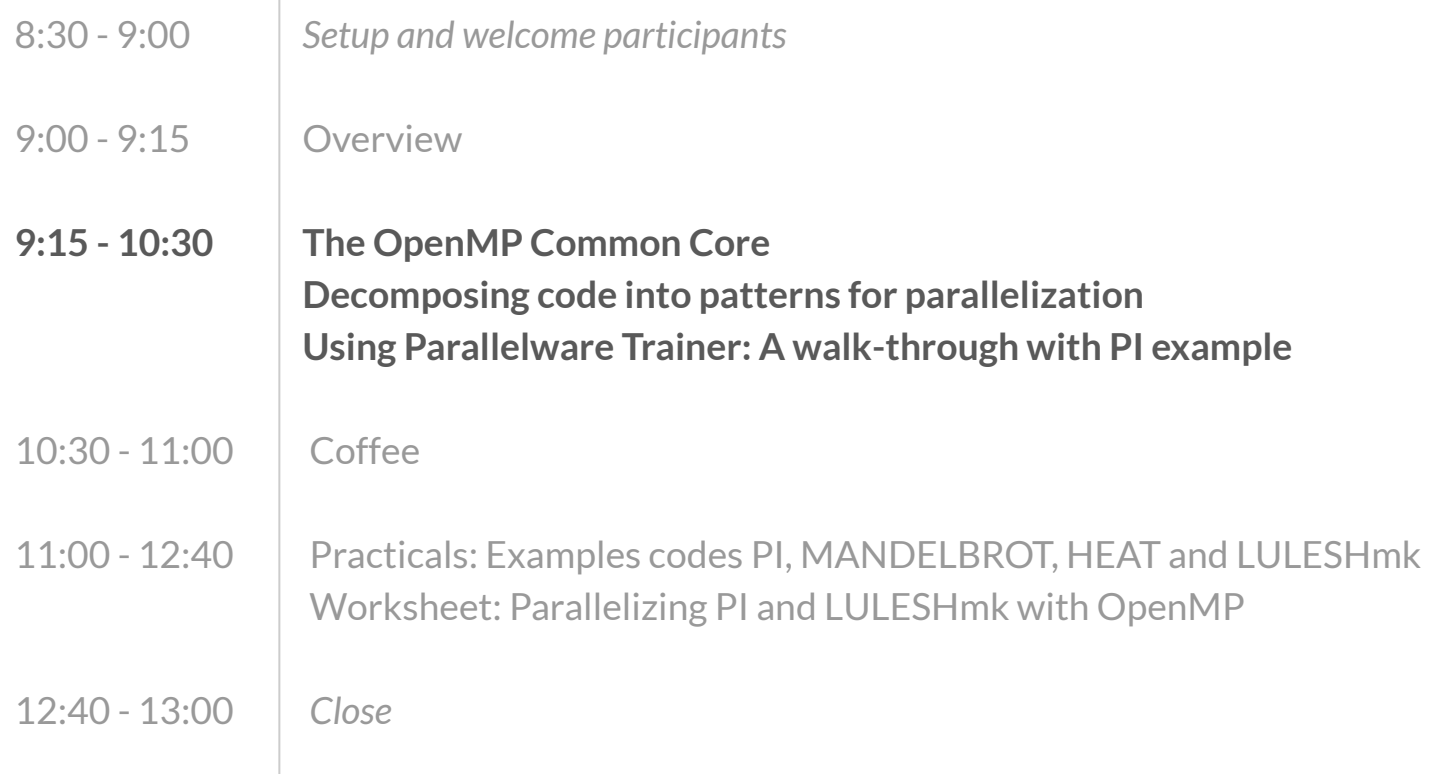

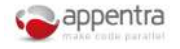

### Why use patterns to parallelize code?

- [The OpenACC Application Programming Interface. Version 2.7 \(November 2018\)](https://www.openacc.org/sites/default/files/inline-files/OpenACC.2.7.pdf)  $\mathscr{S}$ 
	- "does **not describe automatic detection of parallel regions or automatic offloading of regions of code to an accelerator by a compiler or other tool**."
	- "if one thread updates a memory location and another reads the same location, or two threads store a value to the same location, **the hardware may not guarantee the same result** for each execution."
	- "it is (...) **possible to write a compute region that produces inconsistent numerical results**."
	- "**Programmers need to be very careful that the program uses appropriate synchronization** to ensure that an assignment or modification by a thread on any device to data in shared memory is complete and available before that data is used by another thread on the same or another device."
- Programmers are responsible for making good use of OpenACC
- **Decomposition of codes into patterns** 
	- Helps to make good use of OpenACC and OpenMP
	- Speeds up the parallelization process
	- Is more likely to result in good performance

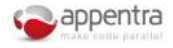

### Accelerating code with OpenMP/OpenACC

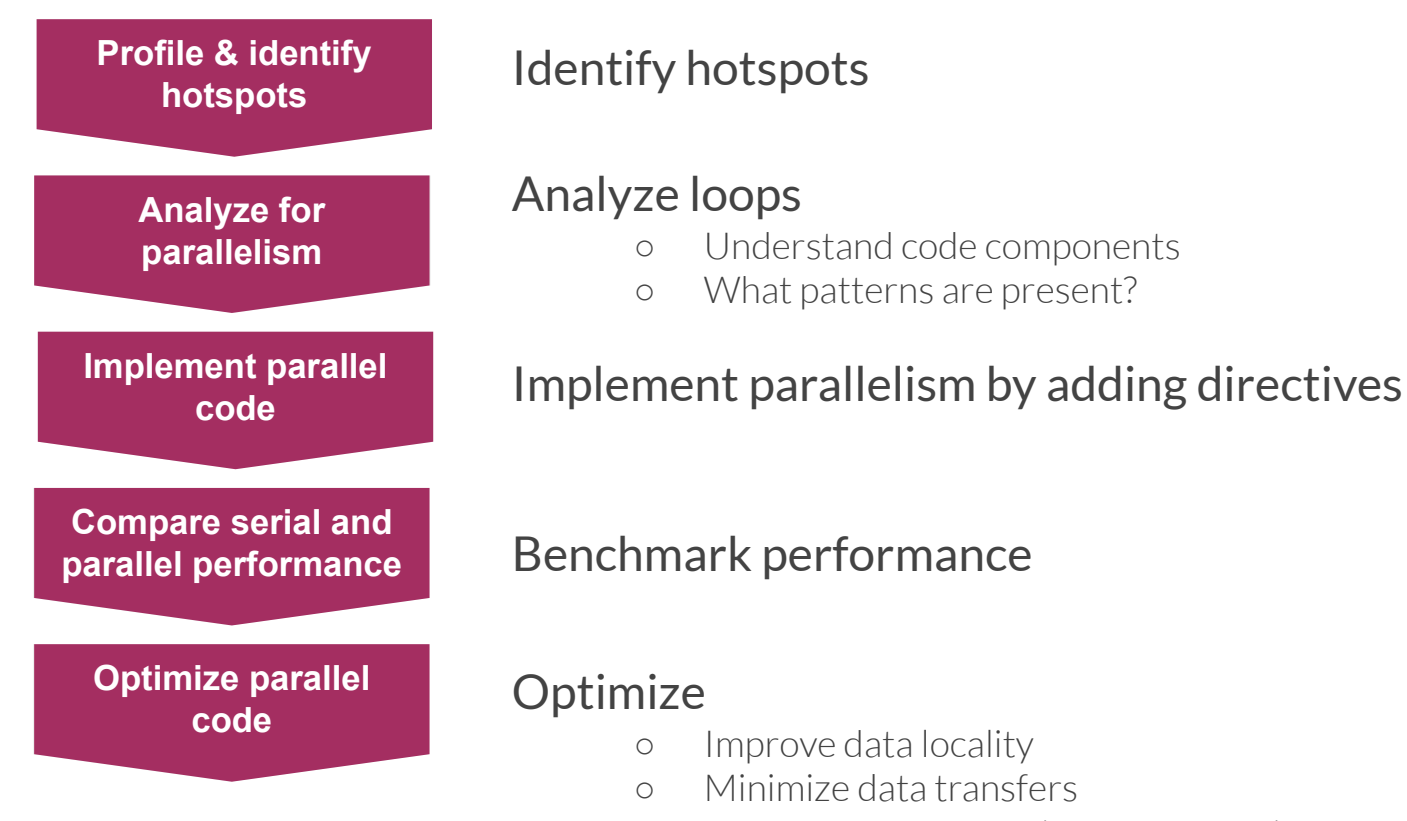

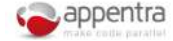

4

### Decomposing your code into components

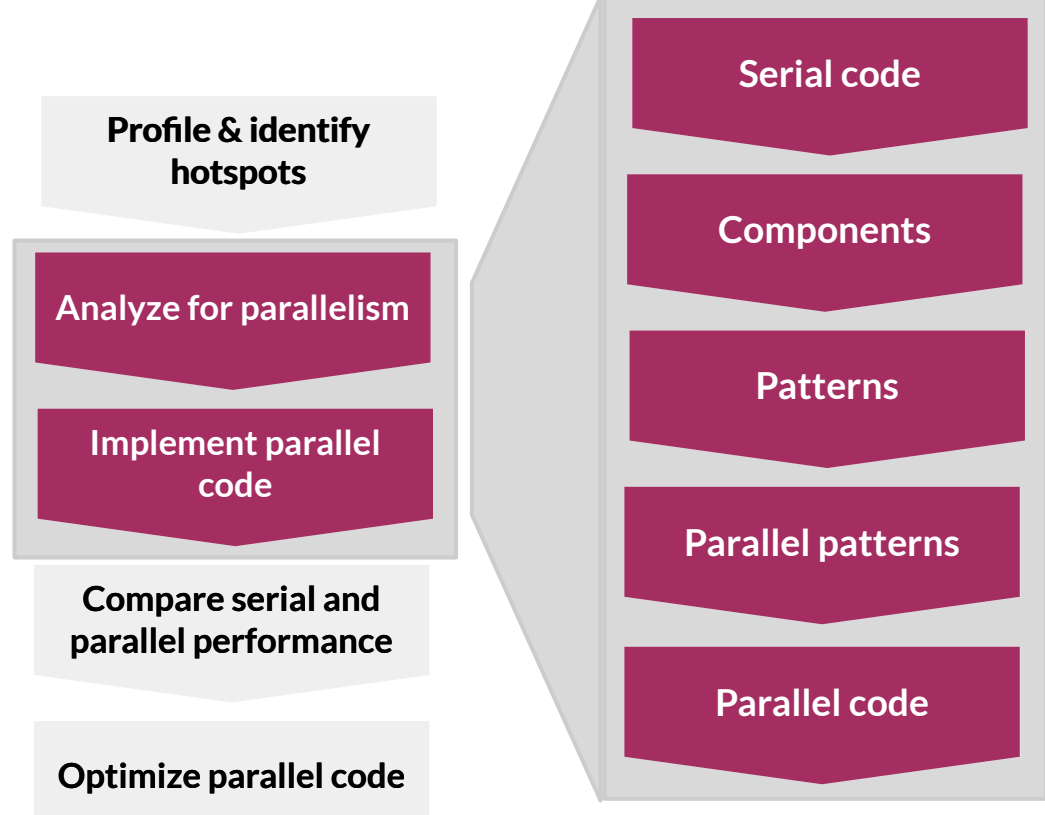

How does it fit into the classical parallelization workflow?

High-productivity approach independent of OpenMP/OpenACC

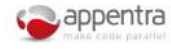

### Decomposing your code into components

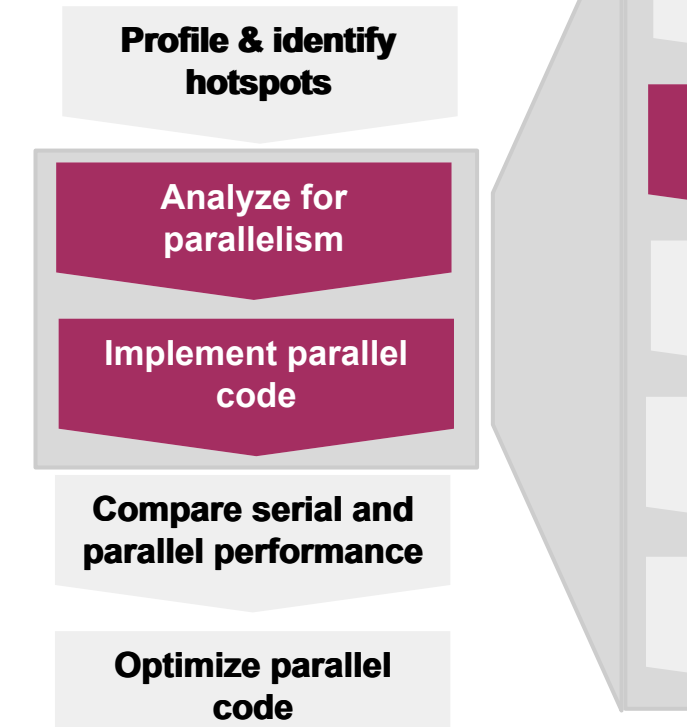

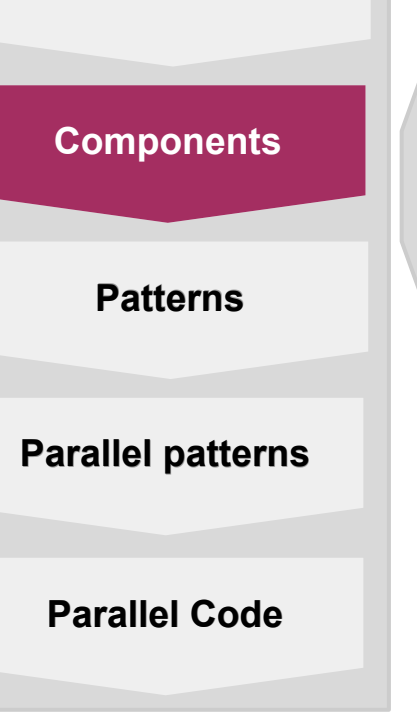

**Serial Code**

**Scientific components (eg. MATMUL, FFT)**

**Code components or code patterns (eg. REDUCTION)**

Scientific components are typically available through highly-optimized libraries, but code components must be addressed by the programmer.

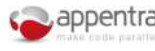

### Decomposing your code into components

#### *Step 1***: Use your profiling to**

 $\circ$  Identify calls, routines, functions or loops that consume most of the runtime

#### *Step 2:* **For each routine contained in an external library**

- Scientific components: kernels available as external libraries, including but not limited to dense/sparse linear algebra and spectral methods.
- Consider using a highly optimized version of the routine available in the target platform

#### *Step 3:* **For each routine coded by the programmer that matches a routine contained in external library**

○ Consider replacing the corresponding routines with highly-optimized version in your platform

#### *Step 4:* **For the remaining user-defined routines**

○ Understand the code patterns you have in your code and use them as a guide for parallelization

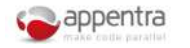

#### Types of code patterns

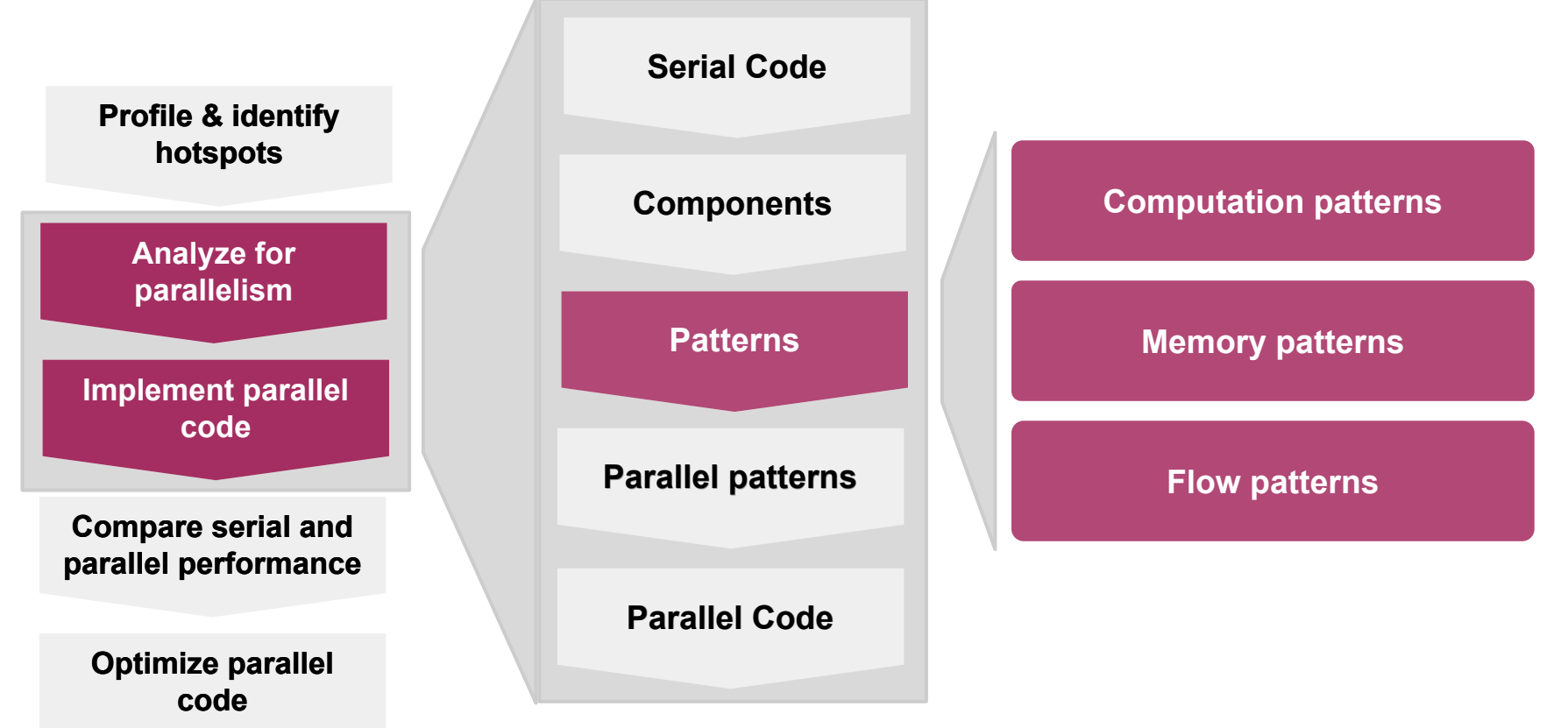

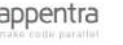

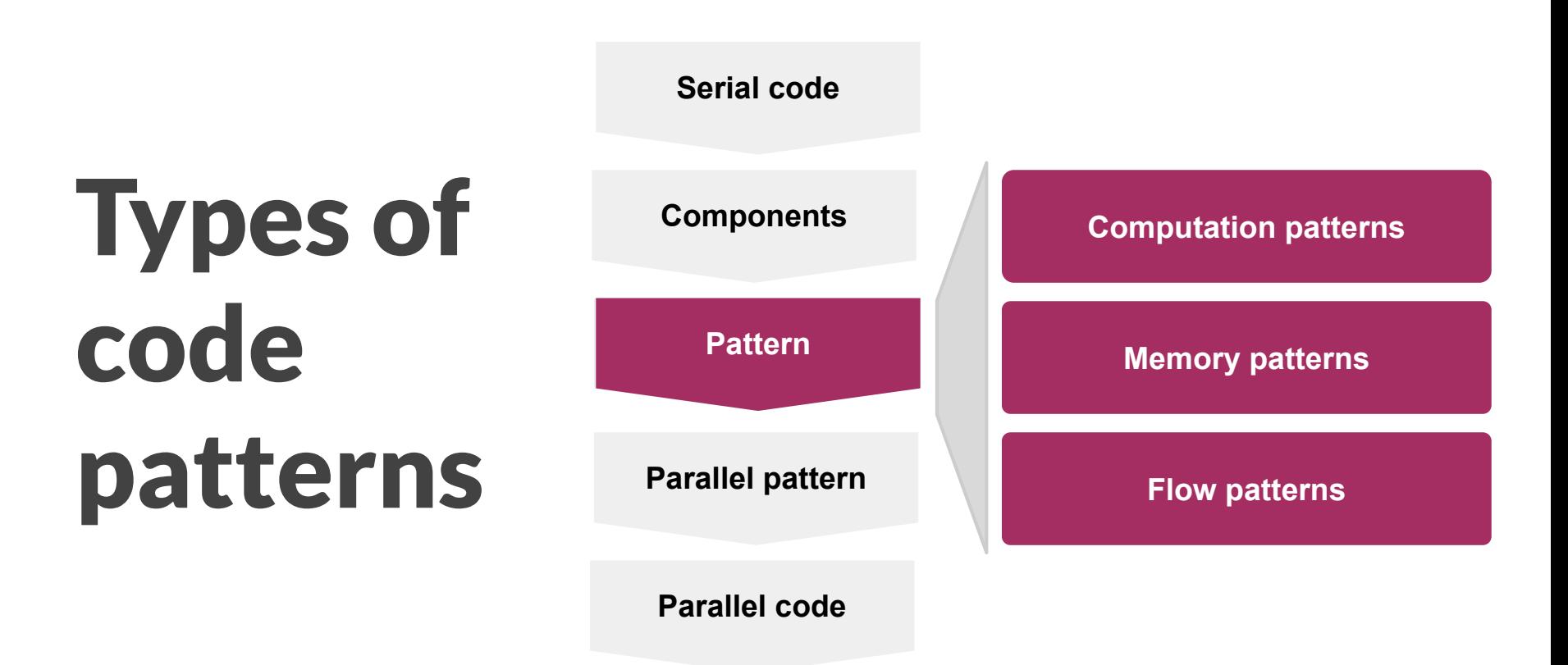

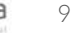

# Computation Patterns

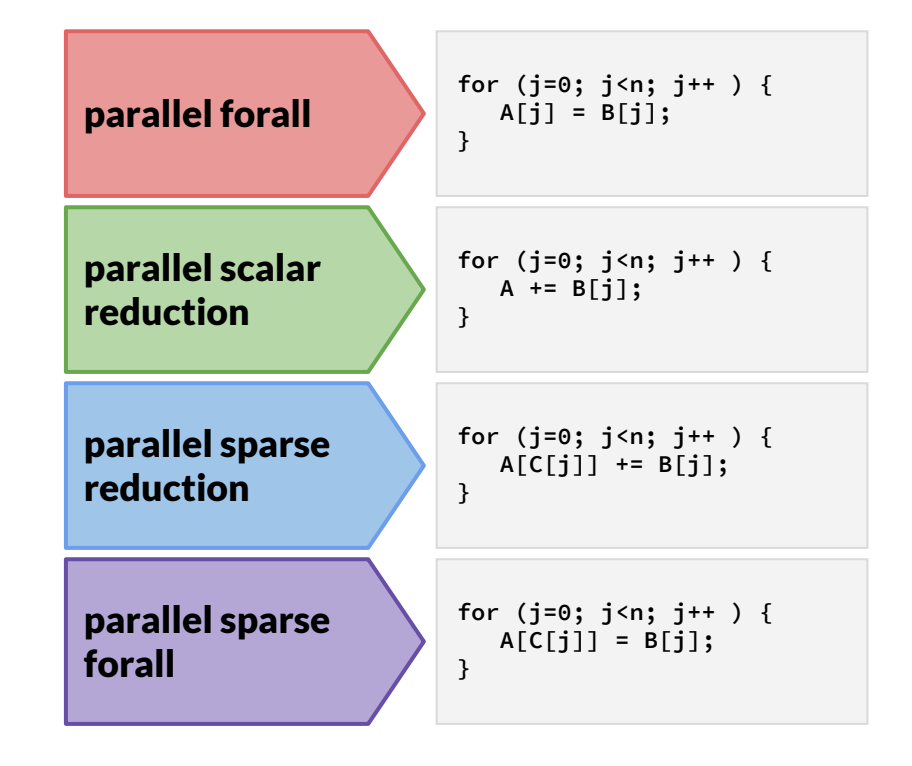

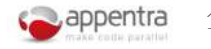

### Why using computation patterns?

*1***: Computation patterns enable to ensure correct variable management in the parallel code**

- $\circ$  Each pattern has one output variable that is computed in the code.
- The pattern dictates the correct data scoping of the output variable (e.g. shared, private, reduction).
- *2***: Computation patterns provide algorithmic rules to re-code sequential code into a parallel-equivalent code**
	- Patterns provide information about the type of computations that are associated with a variable of the code. And this type of computations dictates what codes can be parallelized (e.g. reduction).
- *3***: Computation patterns enable to code parallel versions for several standards and platforms**
	- Each pattern provides code rewriting rules for OpenMP/OpenACC and CPU/GPU.

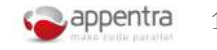

#### Forall

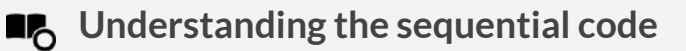

- A loop that updates the elements of an array.
- Each iteration updates a different element of the array.
- The result of computing this pattern is an array that is the "*output variable*".

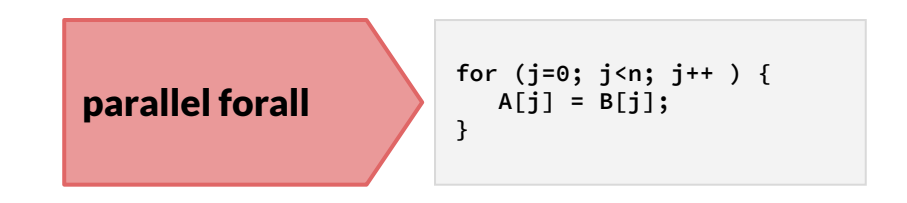

#### **Identifying opportunities for parallelization** ÷Ώ-

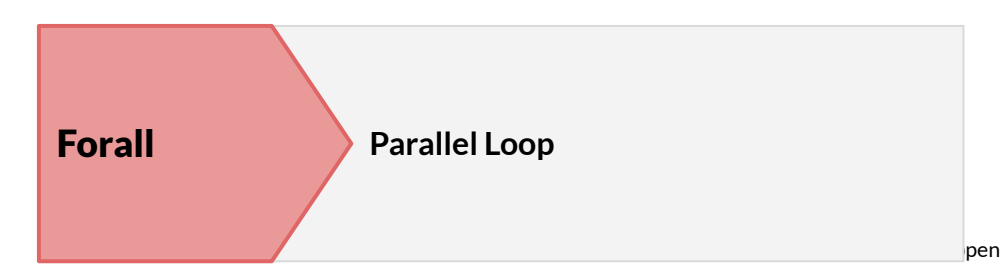

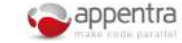

#### Scalar reduction

**LACCO** Understanding the sequential code

- Combine multiple values into one single element (the scalar reduction variable) by applying an associative, commutative operator.
- Most frequently in a loop
- The result of computing this pattern is a scalar that is the "reduction variable".

**Identifying opportunities for parallelization**

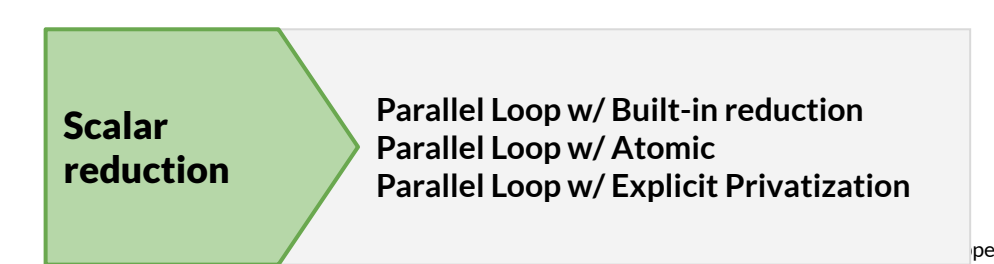

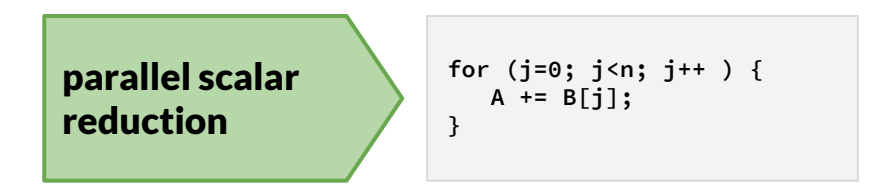

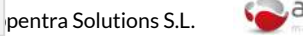

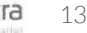

#### Sparse reduction

#### **LE** Understanding the sequential code

- A sparse or irregular reduction combines a set of values from a subset of the elements of a vector or array with an associative, commutative operator.
- The set of array elements used cannot be determined until runtime due to the use of subscript array to provide these values.
- The result of computing this pattern is an array that is the "reduction variable".

**Identifying opportunities for parallelization**

**Parallel Loop w/ Built-in reduction Parallel Loop w/ Atomic Parallel Loop w/ Explicit Privatization** Sparse reduction

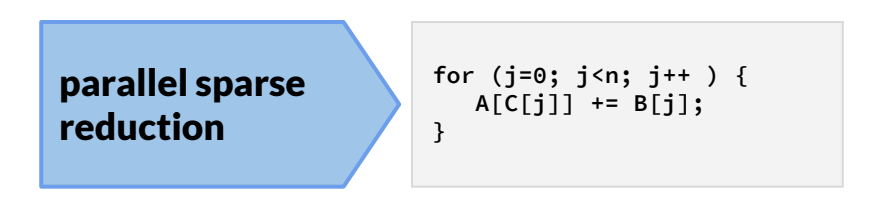

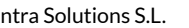

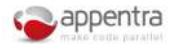

14

Manuel Arenaz | February 11-13, 2020 | ©Appentra Solutions S.L.

### Sparse forall

**LE** Understanding the sequential code

- A loop that updates the elements of an array.
- The set of array elements used cannot be determined until runtime due to the use of subscript array to provide these values.
- The result of computing this pattern is an array that is the "*output variable*".

**Identifying opportunities for parallelization** ÷Ώ-

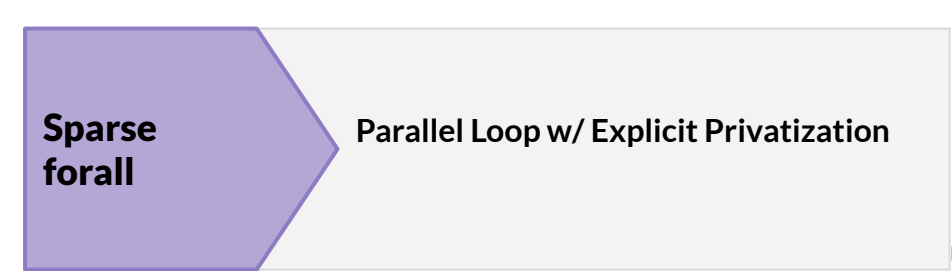

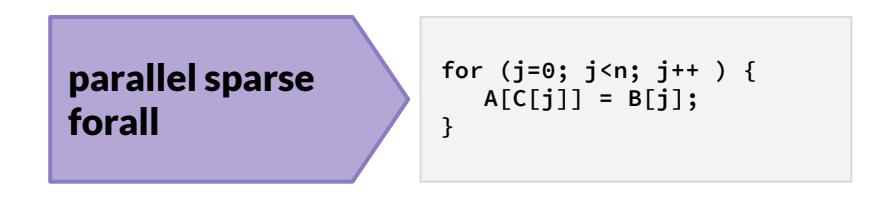

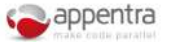

15

## **Parallelization strategies**

### Patterns and parallelization strategies

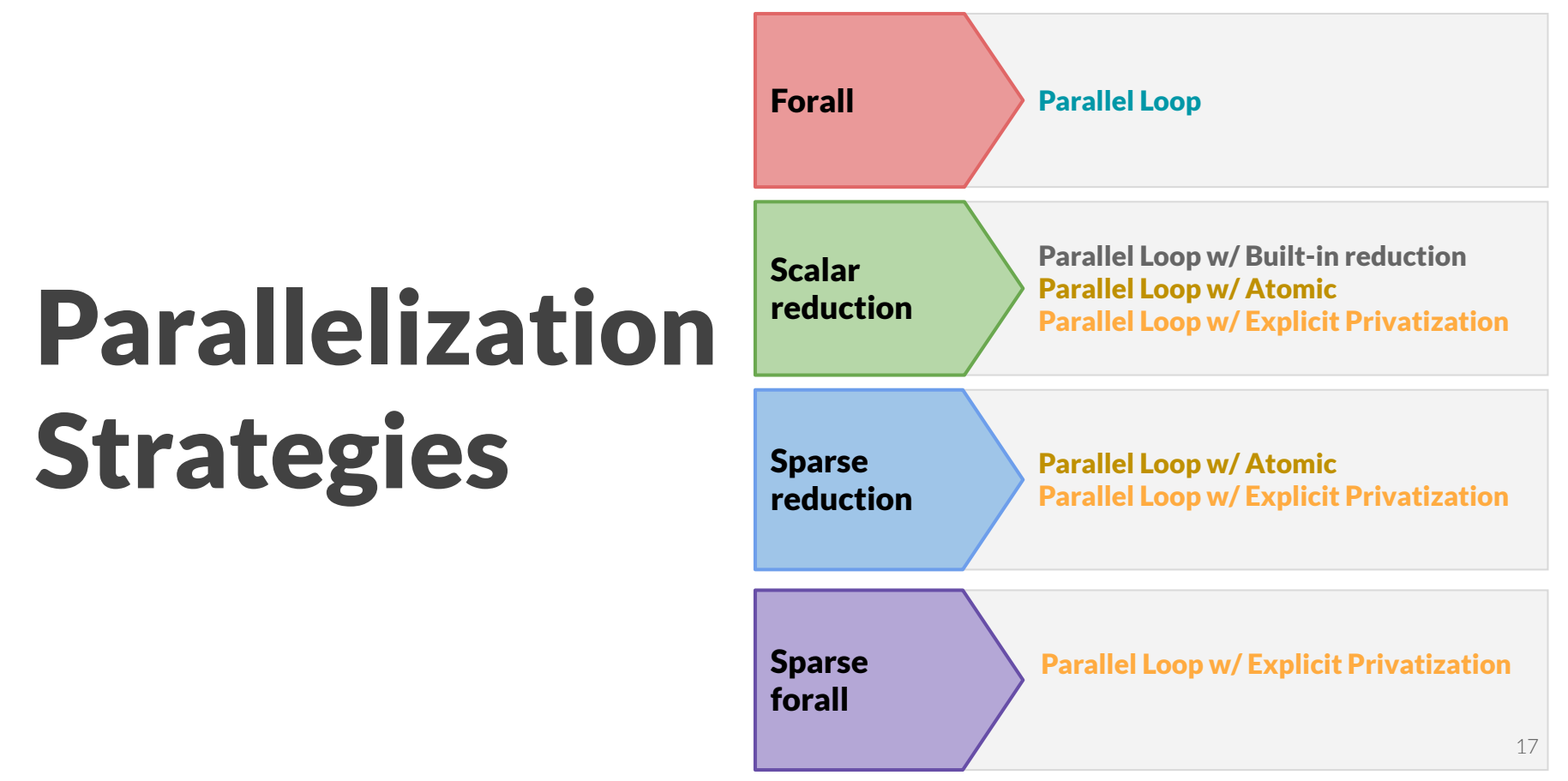

#### Mapping parallelization strategies to patterns

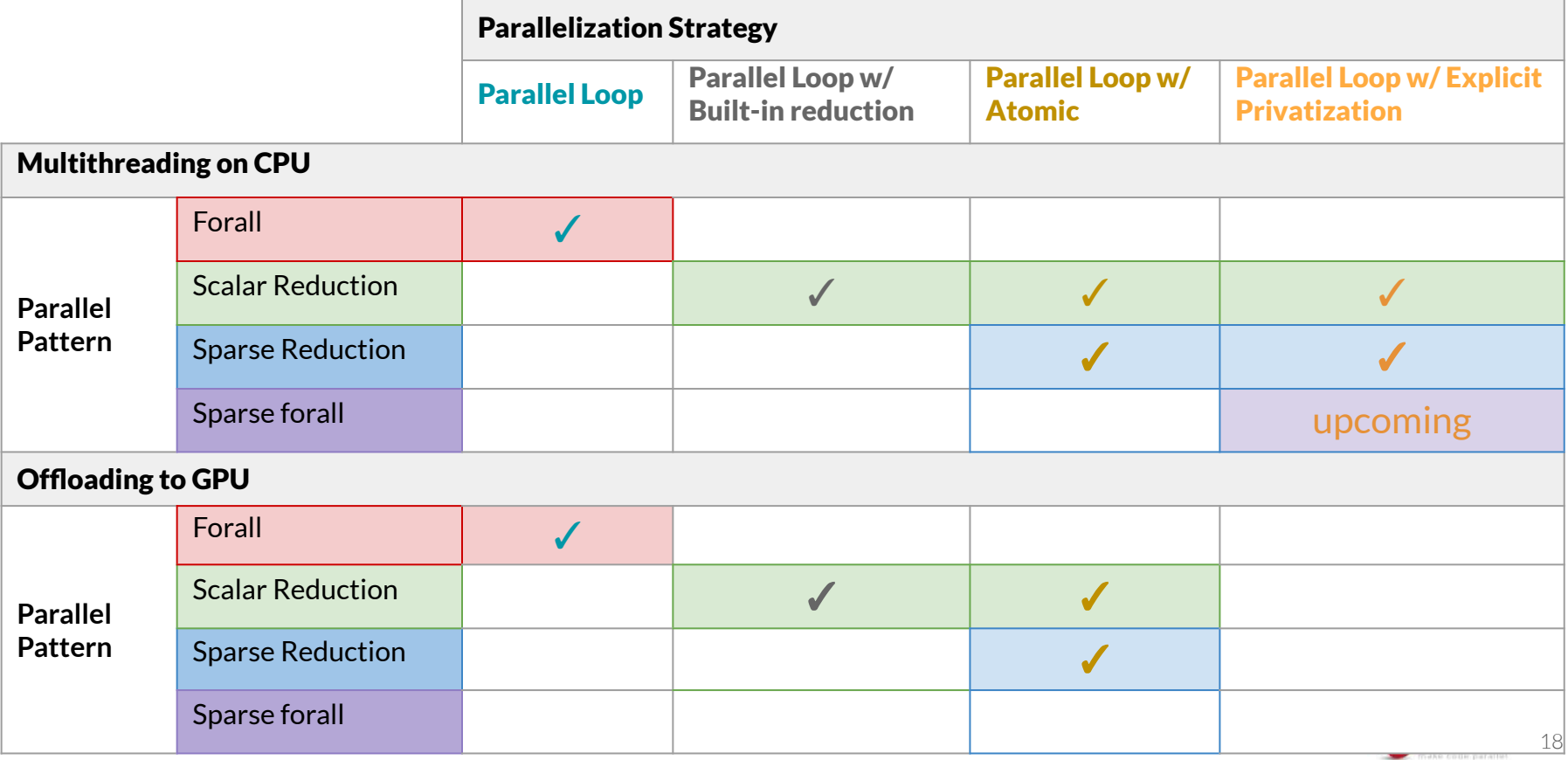

### "Parallel Loop"

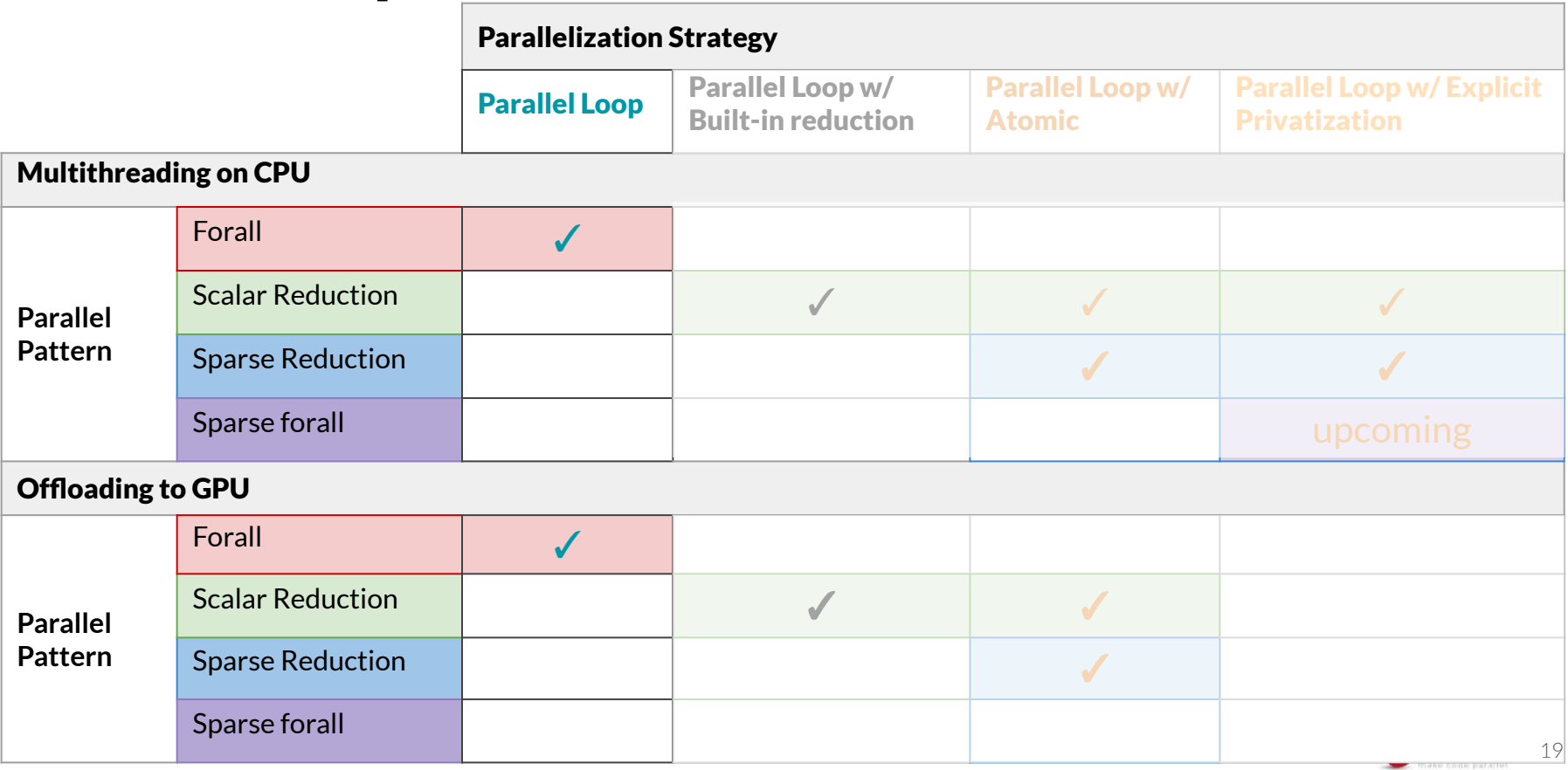

#### "Parallel Loop": Implementation in OpenMP/OpenACC

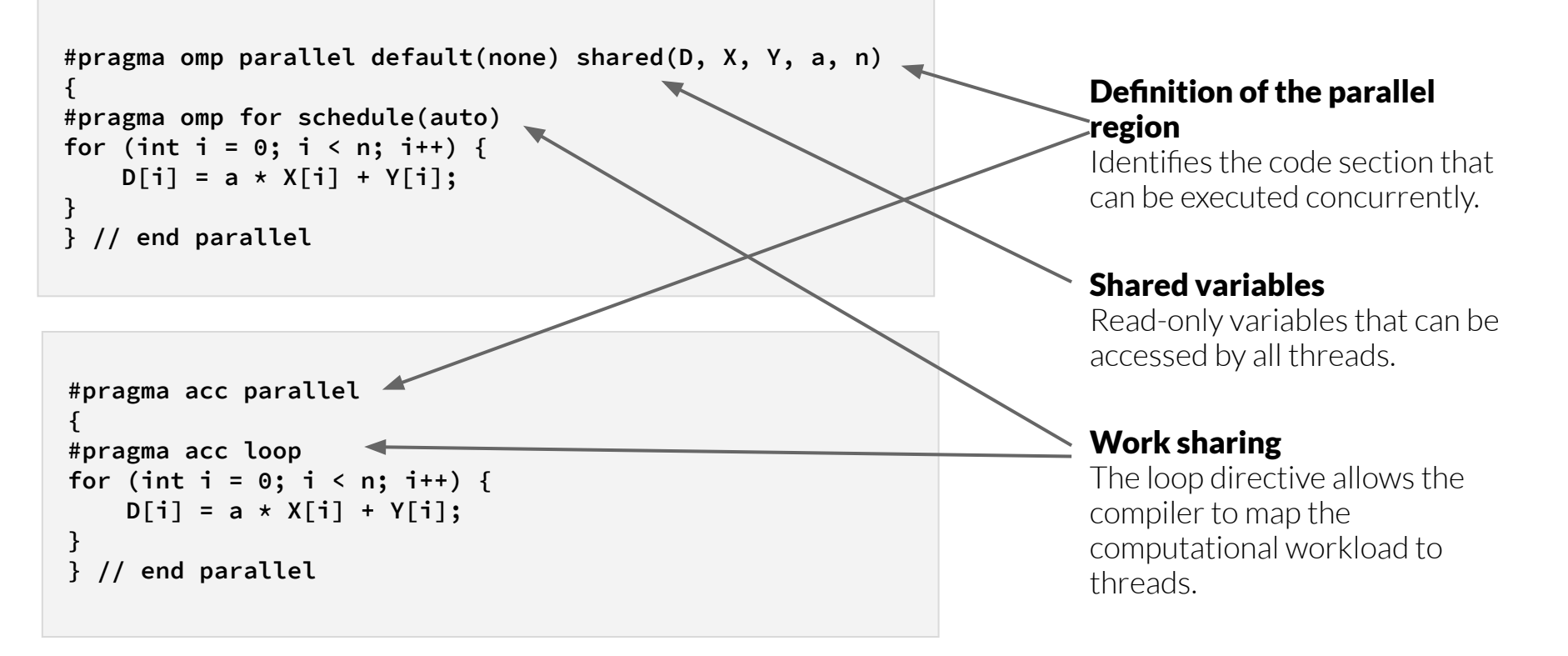

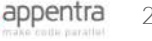

#### "Parallel Loop w/ Built-in Reduction"

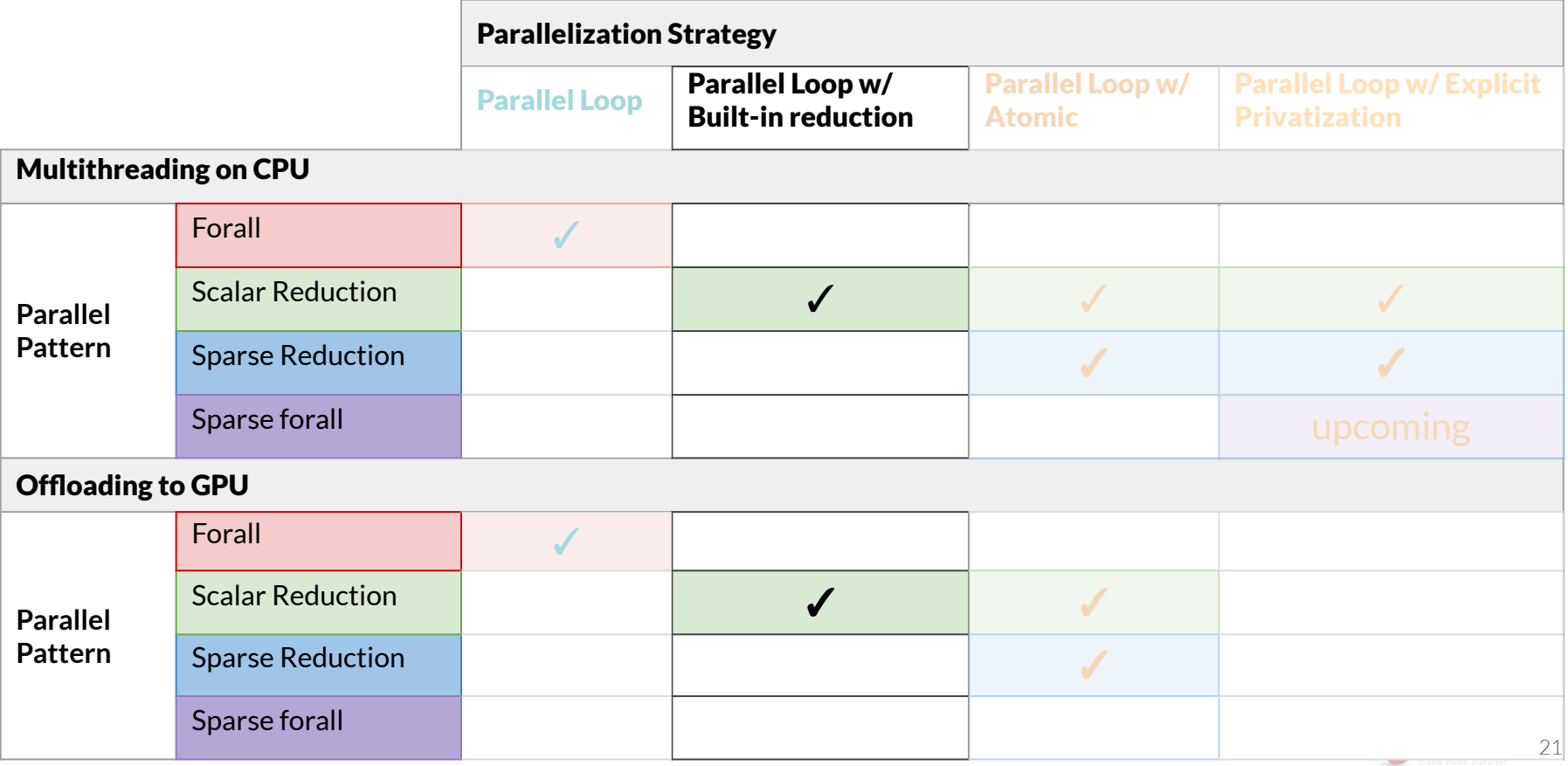

#### "Parallel Loop w/ Built-in Reduction": Implementation

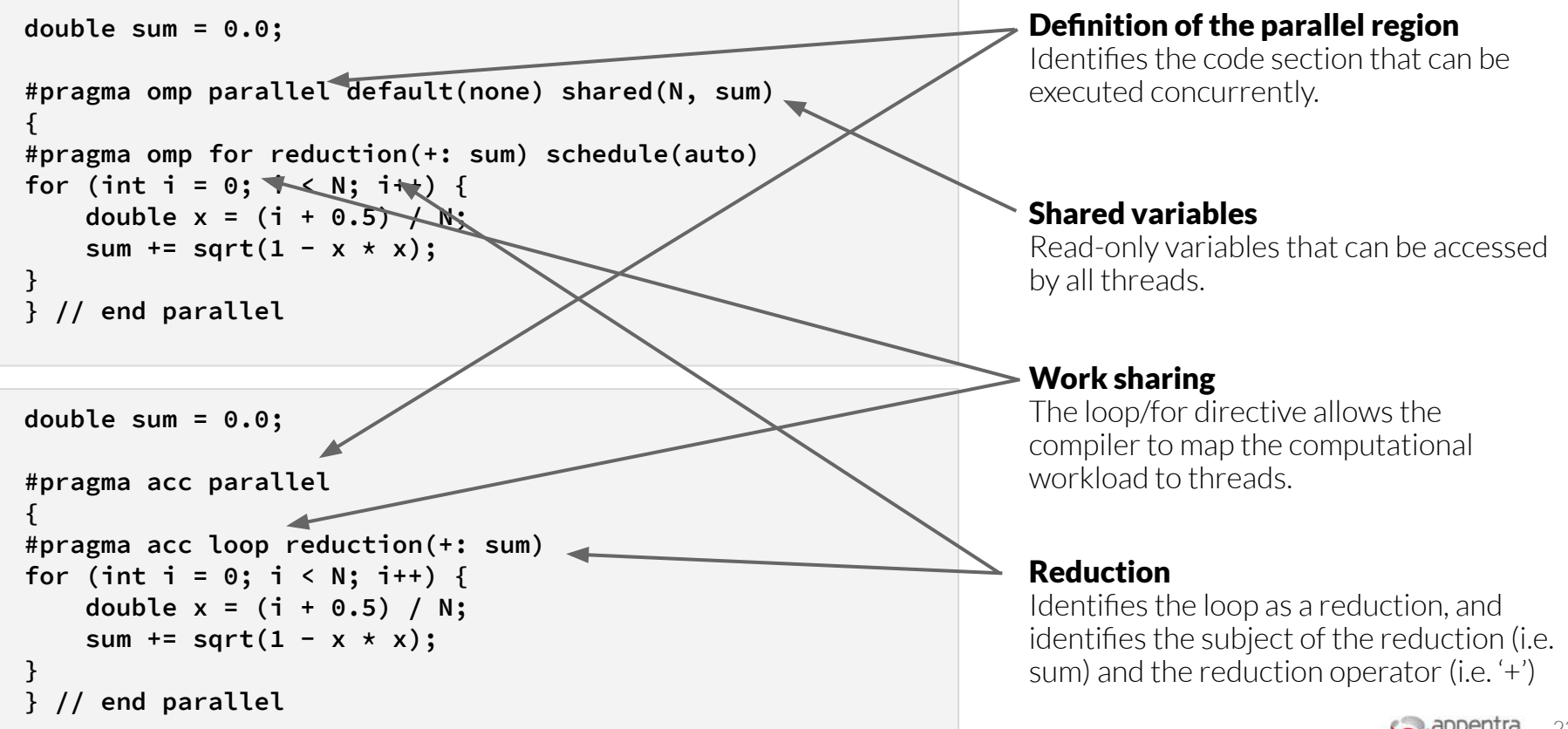

### "Parallel Loop w/ Atomic"

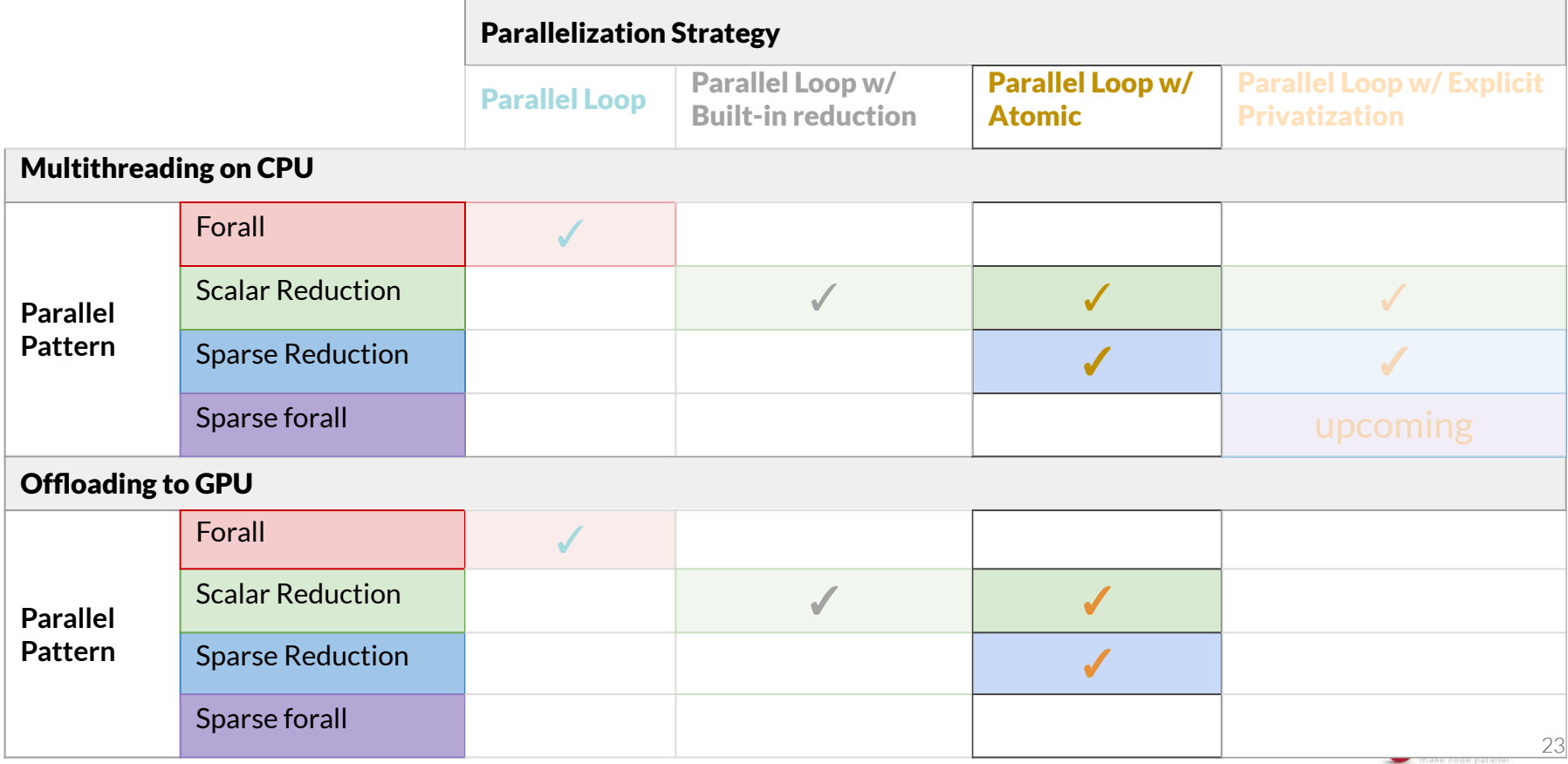

### "Parallel Loop w/ Atomic": Implementation

Shared variable, *S*, is the 'reduction' variable. No private data.

Access to the variable *S*, is controlled by the 'atomic' directive: i.e. only one thread can read/write the variable at any one time.

In each atomic access of *S*, the thread adds part of the contribution to the total reduction value. In this instance, the reduction operation is an addition.

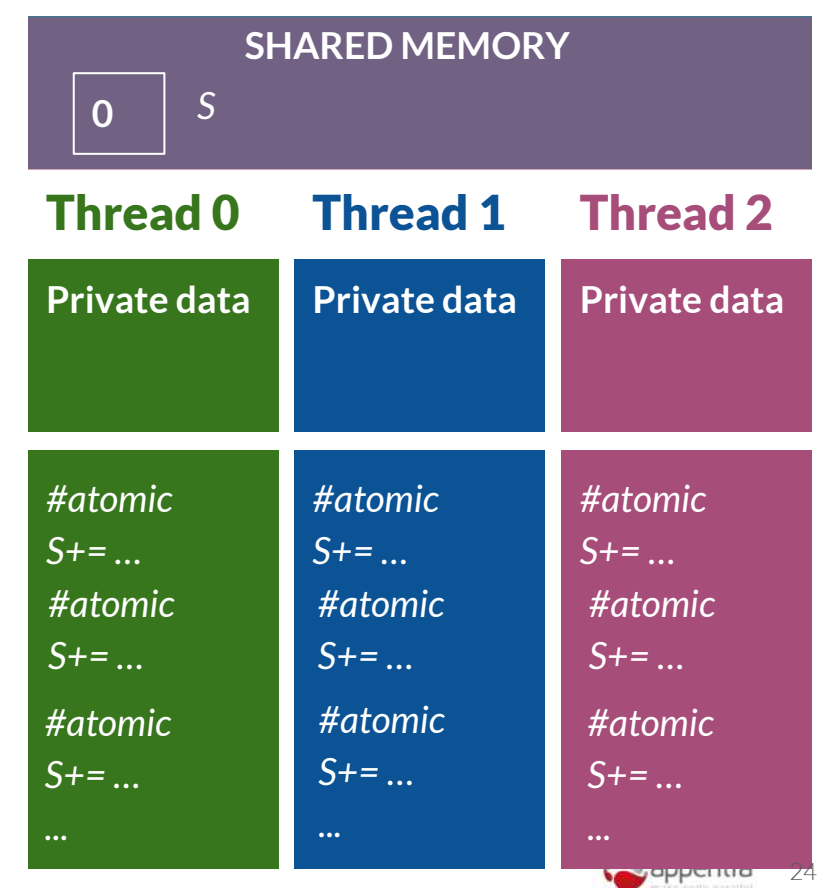

### "Parallel Loop w/ Atomic": Implementation

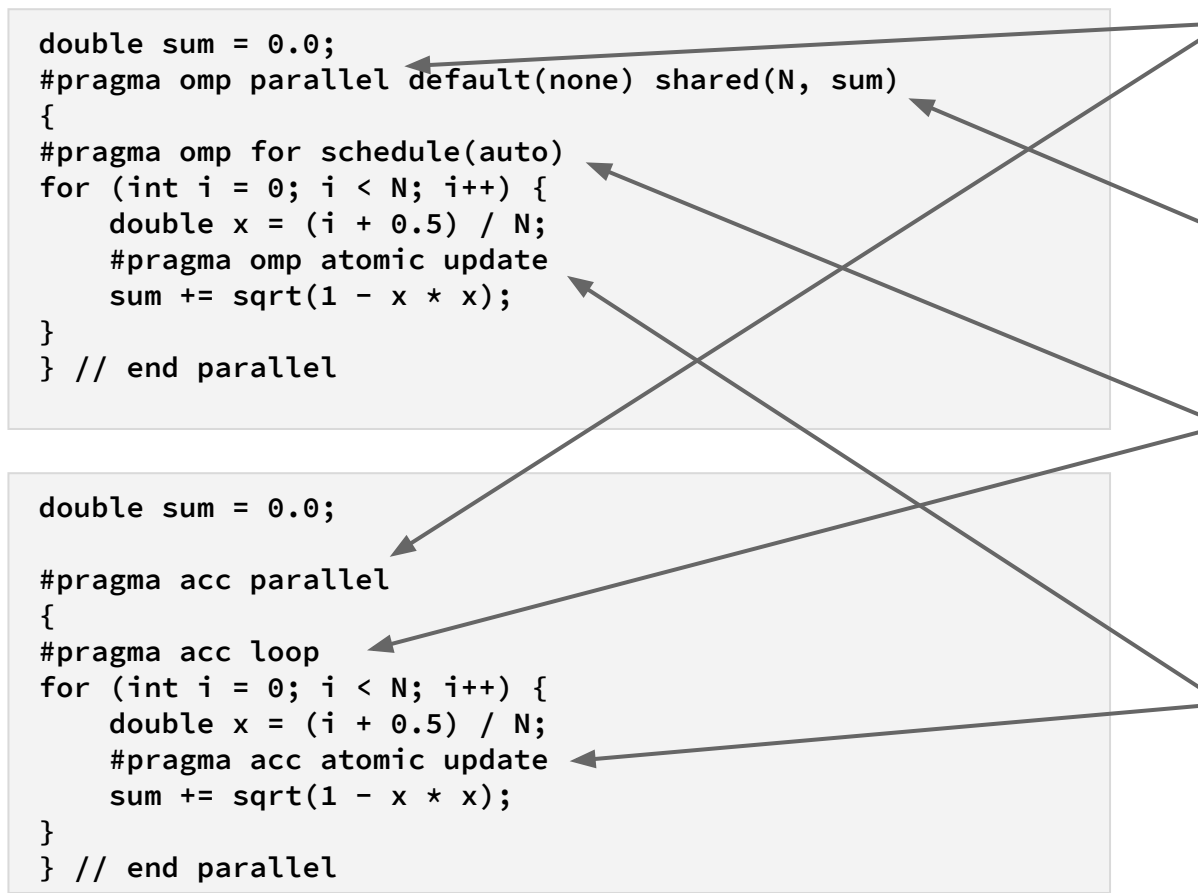

#### Definition of the parallel region

Identifies the code section that can be executed concurrently.

#### Shared variables

Read-only variables that can be accessed by all threads.

#### Work sharing

The loop directive allows the compiler to map the computational workload to threads.

#### Atomic update

Only one thread can read/write the variable at any one time.

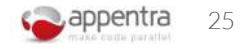

### "Parallel Loop w/ Explicit Privatization"

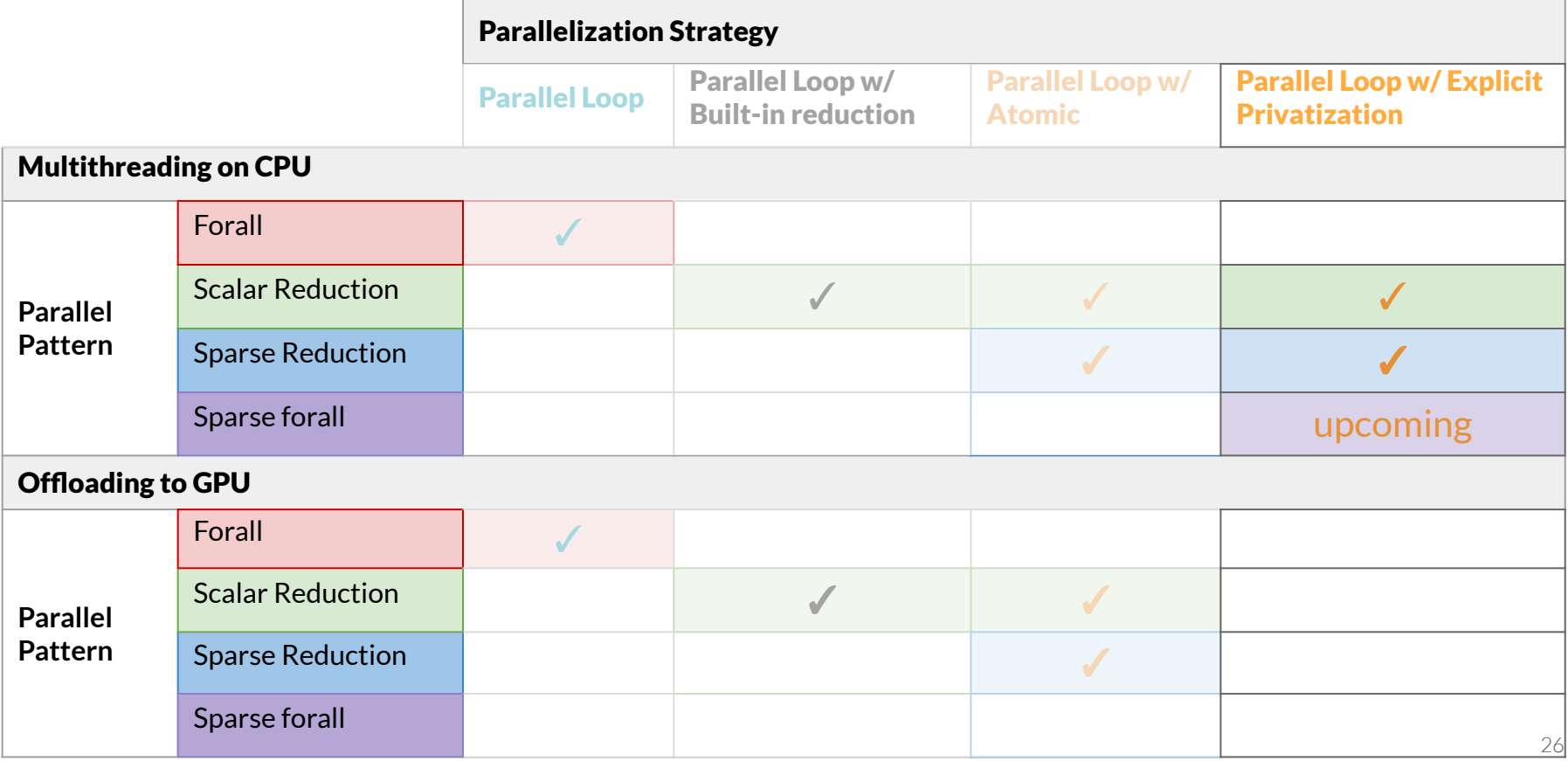

#### "Parallel Loop w/ Explicit Privatization": Implementation

Create private copies  $S_{0}...S_{p-1}$  of the shared variable S. Initialize the private variables to 0.

Each thread computes a partial sum using its private copy only. No synchronization with other threads.

Each thread adds its partial sum to the global sum. Using *atomic* guarantees exclusive access to the reduction variable.

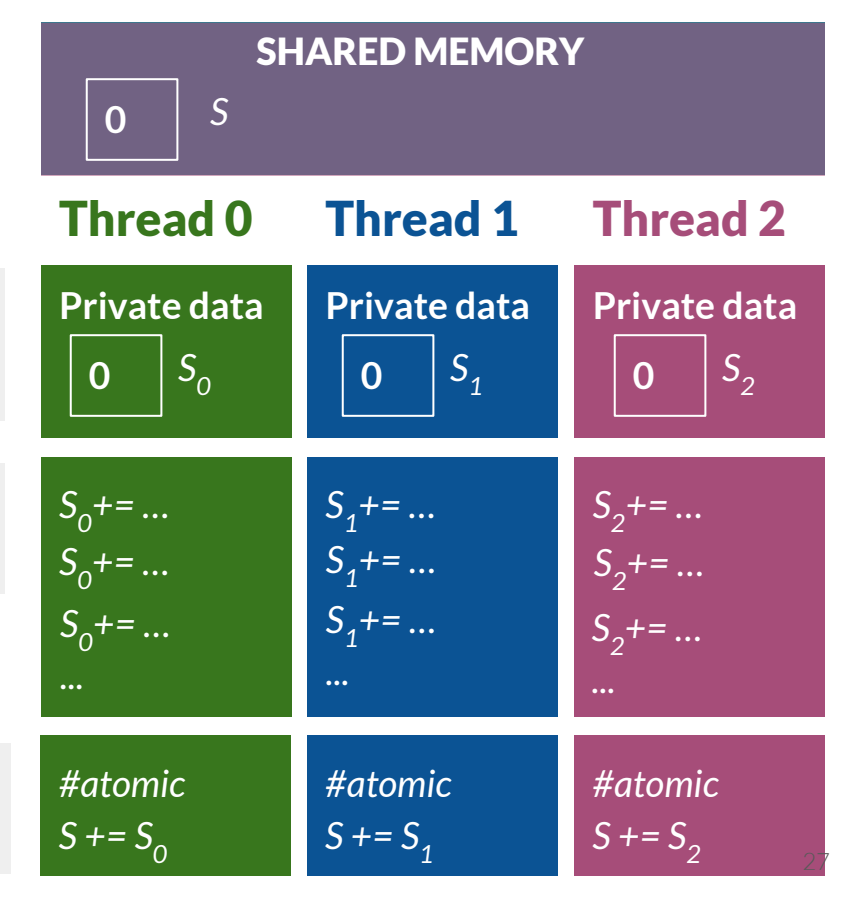

#### "Parallel Loop w/ Explicit Privatization": Implementation

**}**

**}**

**// postamble**

**#pragma omp critical**

**free(y\_private);**

 **y[i] += y\_private[i];**

**for(int i = 0; i < y\_length; ++i) {**

#### Create private, local copies

Create thread-local copies of the reduction variable and initialize the local copies to 0.

**double sum = 0.0; #pragma omp parallel default(none) shared(N, sum) { // preamble double sum\_private = 0; // end preamble #pragma omp for schedule(auto) for (int i = 0; i < N; i++) { double**  $x = (i + 0.5) / N$ **;**  $sum\_private += sqrt(1 - x * x)$ **} // postamble #pragma omp atomic update sum += sum\_private; // end postamble } // end parallel**

#### Use atomic to contribute to global value

To complete the calculation each thread adds its contribution to the global shared using *atomic*.

```
#pragma omp parallel default(none) shared(col_ind, n, row_ptr, val, x, y)
{
// preamble
unsigned int \sqrt{\frac{1}{2}} length = 0 + n;
double *y_private = (double *) malloc(sizeof(double) * y_length);
for (int i = 0; i < y length; ++i) {
   y_private[i] = 0;
```

```
}
// end preamble
#pragma omp for schedule(auto)
for (int i = 0; i < n; i++) {
   for (int k = row_ptr[i]; k < row_ptr[i + 1]; k++) {
        y_private[col_ind[k]] = y_private[col_ind[k]] + x[i] * val[k];
 }
```
#### **Explicit privatization**  $\begin{array}{c} \bullet \end{array}$  // end postamble

Each thread performs a thread-local computation on the private copy.

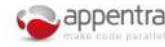

#### Mapping strategies to patterns for Tasking

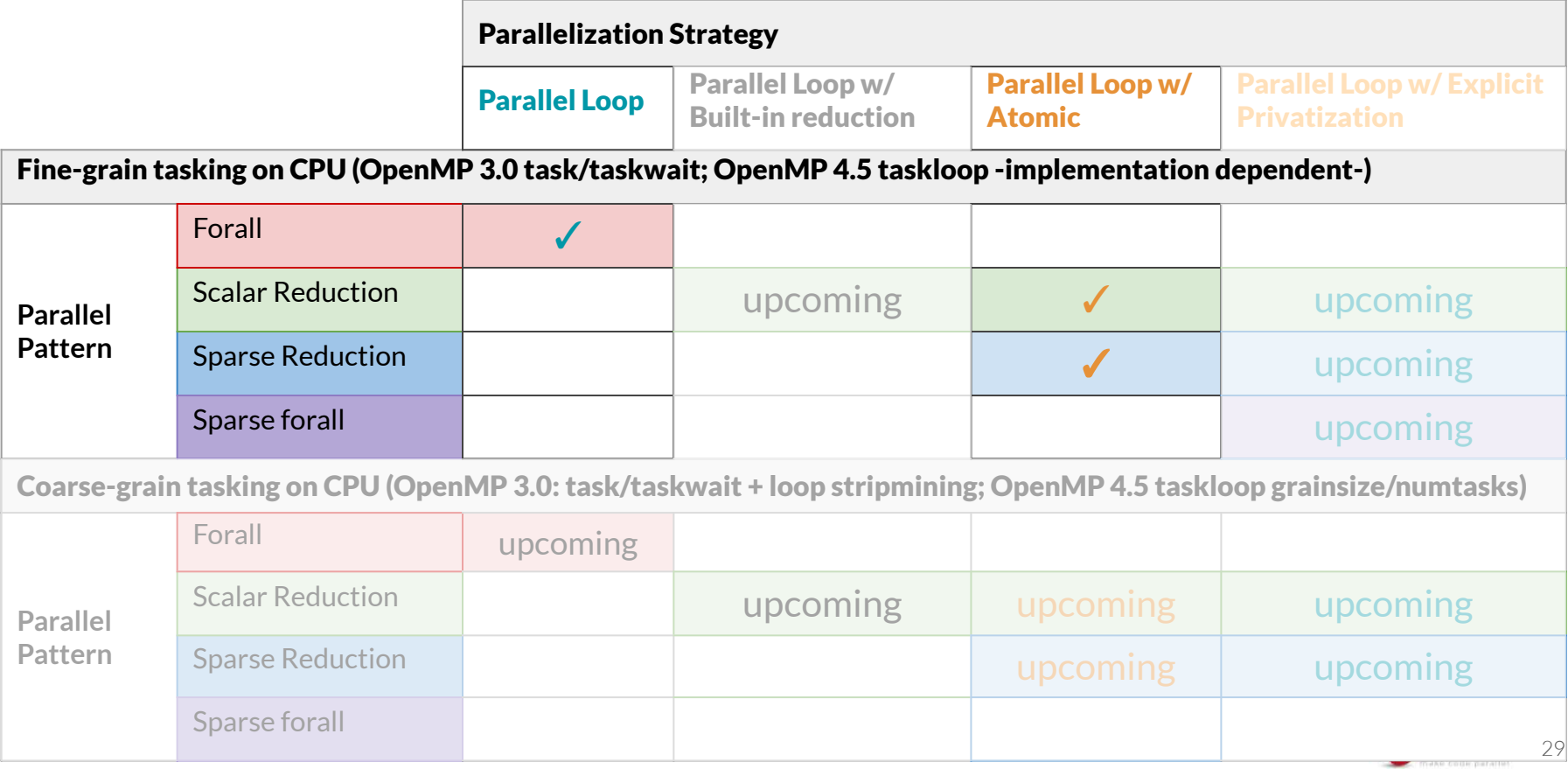

### "Parallel Loop w/ Atomic": Impl. w/ Tasking

**OpenMP 3.0: task/taskwait**

```
double sum = 0.0;
#pragma omp parallel default(none) shared(N, sum)
#pragma omp master
{
for (int i = 0; i < N; i++) {
#pragma omp task shared(sum)
 {
     double x = (i + 0.5) / N;
     #pragma omp atomic update
    sum + = sqrt(1 - x * x); }
}
#pragma omp taskwait
} // end parallel master
```
**OpenMP 4.5: taskloop**

```
double sum = 0.0;
#pragma omp parallel default(none) shared(N, sum)
#pragma omp single
{
     #pragma omp taskloop
     for (int i = 0; i < N; i++) {
         double x = (i + 0.5) / N;
         #pragma omp atomic update
        sum + = sqrt(1 - x * x); }
} // end parallel
```
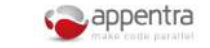

## Parallelization strategies Pros & Cons

#### Parallelization strategies for computation patterns

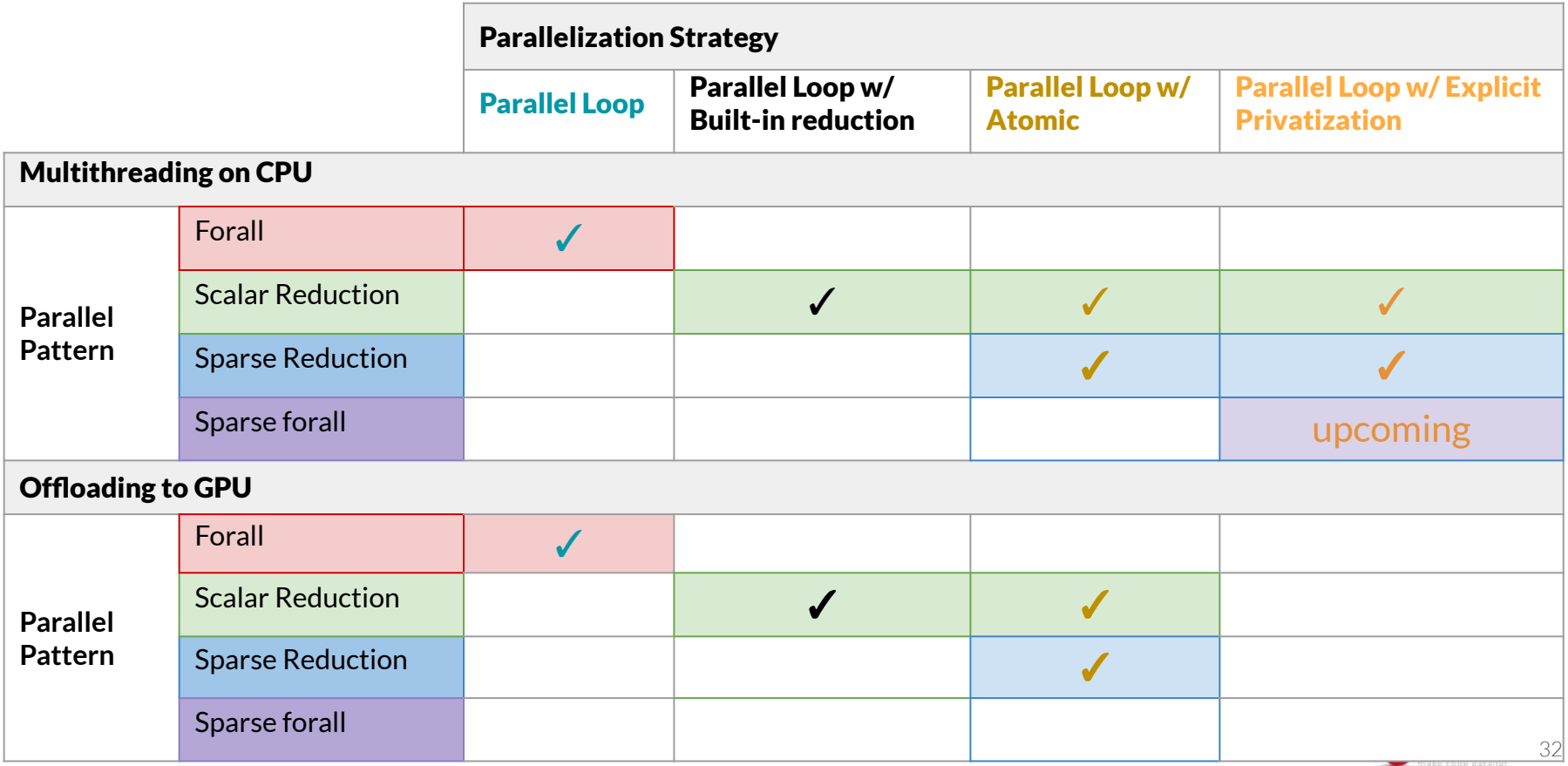

#### Parallelization strategies for computation patterns

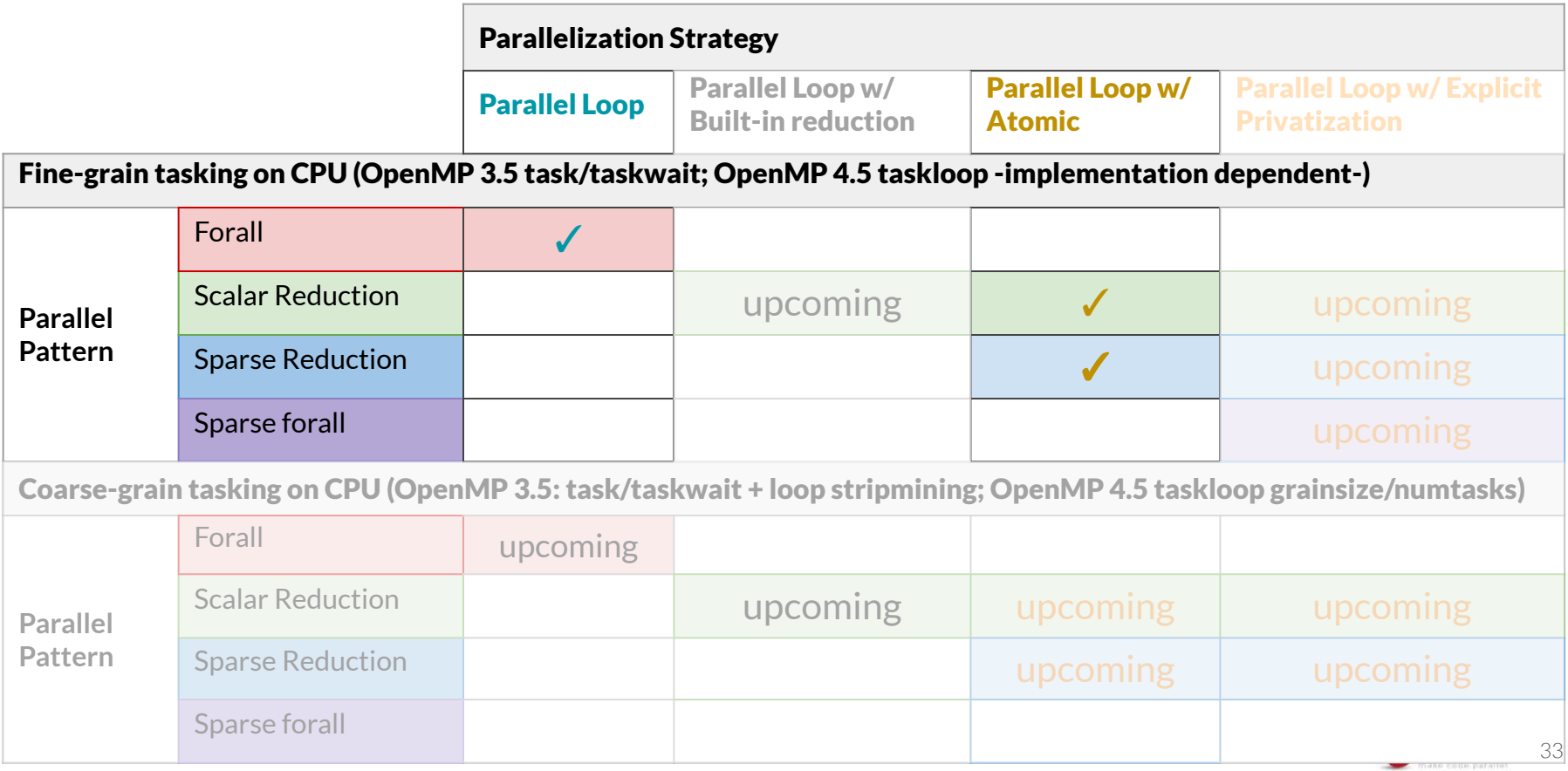

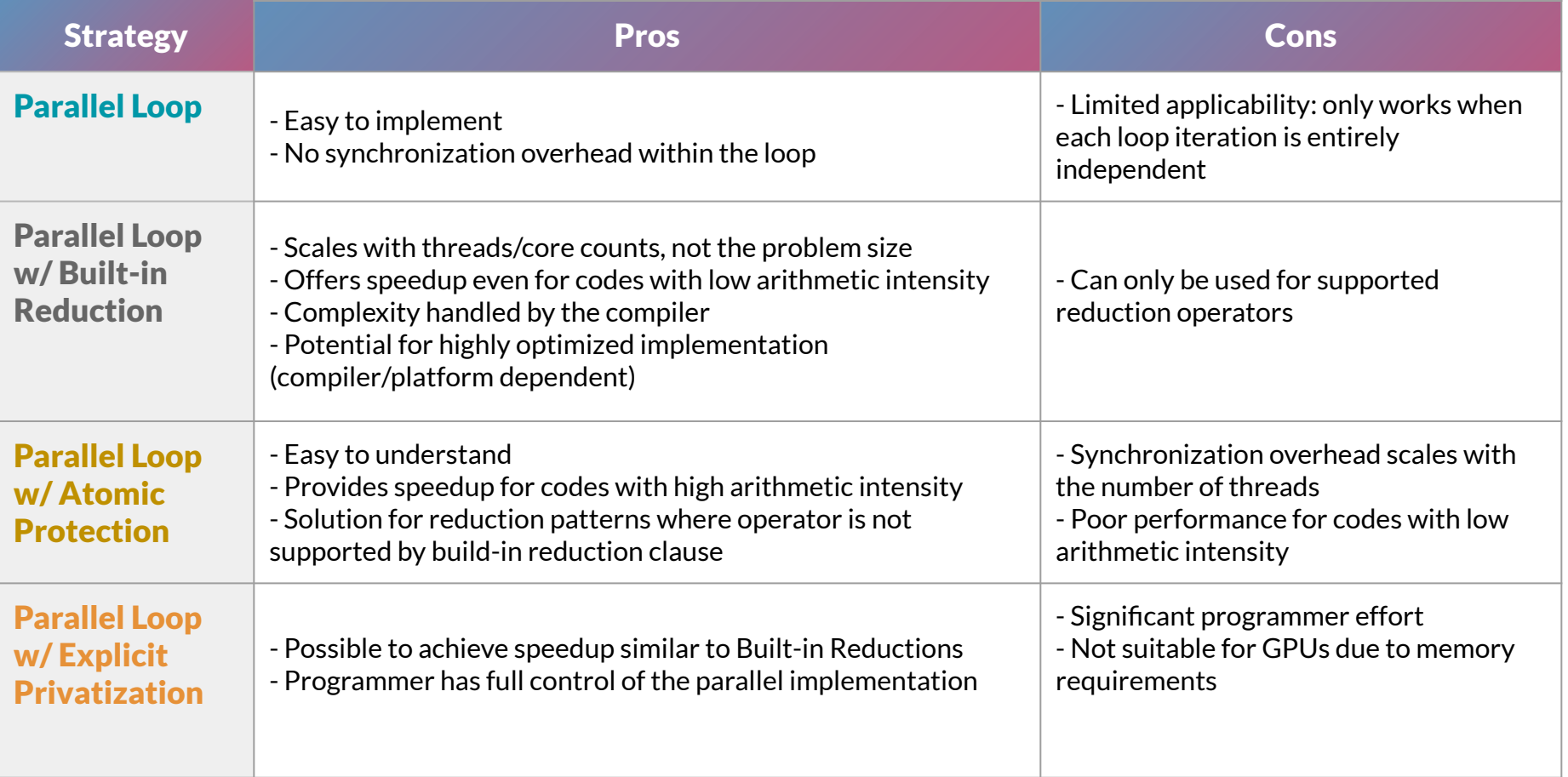

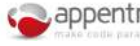